### **NOTE:**

- 1. There are **TWO PARTS** in this Module/Paper. **PART ONE** contains **FOUR** questions and **PART TWO** contains **FIVE** questions.
- 2. **PART ONE** is to be answered in the **TEAR-OFF ANSWER SHEET** only, attached to the question paper, as per the instructions contained therein. **PART ONE** is **NOT** to be answered in the answer book.
- 3. Maximum time allotted for **PART ONE** is **ONE HOUR**. Answer book for **PART TWO** will be supplied at the table when the answer sheet for **PART ONE** is returned. However, candidates, who complete **PART ONE** earlier than one hour, can collect the answer book for **PART TWO** immediately after handing over the answer sheet for **PART ONE**.

**TOTAL TIME: 3 HOURS TOTAL MARKS: 100 (PART ONE – 40; PART TWO – 60)** 

# **PART ONE**

## **(Answer all the questions)**

- **1. Each question below gives a multiple choice of answers. Choose the most appropriate one and enter in the "tear-off" answer sheet attached to the question paper, following instructions therein. (1x10)**
- 1.1 Which of the following is a communication device?
- A) Printer
- B) Monitor
- C) Keyboard
- D) Modem
- 1.2 Which of the following file extensions indicate only graphics files?
- A) BMP and DOC
- B) JPEG and TXT
- C) TXT and STK
- D) BMP and GIF
- 1.3 What type of software is LINUX?
- A) Compiler
- B) Operating System
- C) Utility Software
- D) Application Software
- 1.4 To create a Para Break in MS-WORD, which key is used?
- A) Enter
- B) Esc
- C) Tab
- D) Shift
- 1.5 Which software would you use to teach students in Computer classes?
- A) Spreadsheet
- B) Database
- C) Word processing
- D) Power point
- 1.6 Which of the following translates a program written in Assembly language into machine code?
- A) A compiler
- B) An assembler
- C) An operating system
- D) An editor
- 1.7 Which of the following is a tool to send letter to many recipients in MS-Word?
- A) What-if
- B) Mail merge
- C) Goal seeking
- D) Sorting
- 1.8 Using MS-Power Point which layout will you use to display hierarchies of employees in your company?
- A) Chart
- B) Table
- C) 2 Column Text
- D) Organisation Chart
- 1.9 SQL stands for?
- A) Standard Query Language
- B) Structured Query Language<br>C) Shortest Query Language
- Shortest Query Language
- D) System Query Language
- 1.10 Using the Cell Address \$A4 within a formula in EXCEL means it is a?
- A) Mixed cell reference<br>B) Absolute cell reference
- Absolute cell reference
- C) Relative cell reference
- D) All of the above

**2. Each statement below is either TRUE or FALSE. Choose the most appropriate one and ENTER in the "tear-off" sheet attached to the question paper, following instructions therein. (1x10)** 

- 2.1 All modern computer use the Binary number System.
- 2.2 Analog computer is a mixture of Hybrid and Digital Computer.
- 2.3 The EBCDIC is a 16 bit code.
- 2.4 Compilers are system software.
- 2.5 In WORD, search is case sensitive.
- 2.6 You can embed sound, video clips and animations into your power point presentation.
- 2.7 In EXCEL, a formula starts with  $=$ .
- 2.8 In EXCEL, by default, the numbers are left aligned and text values are right aligned.
- 2.9 Date and Time are internally stored as serial number in EXCEL.
- 2.10 AutoCorrect can be used to correct common typing errors automatically as you work.

### **3. Match words and phrases in column X with the closest related meaning/ word(s)/phrase(s) in column Y. Enter your selection in the "tear-off" answer sheet attached to the question paper, following instructions therein. (1x10)**

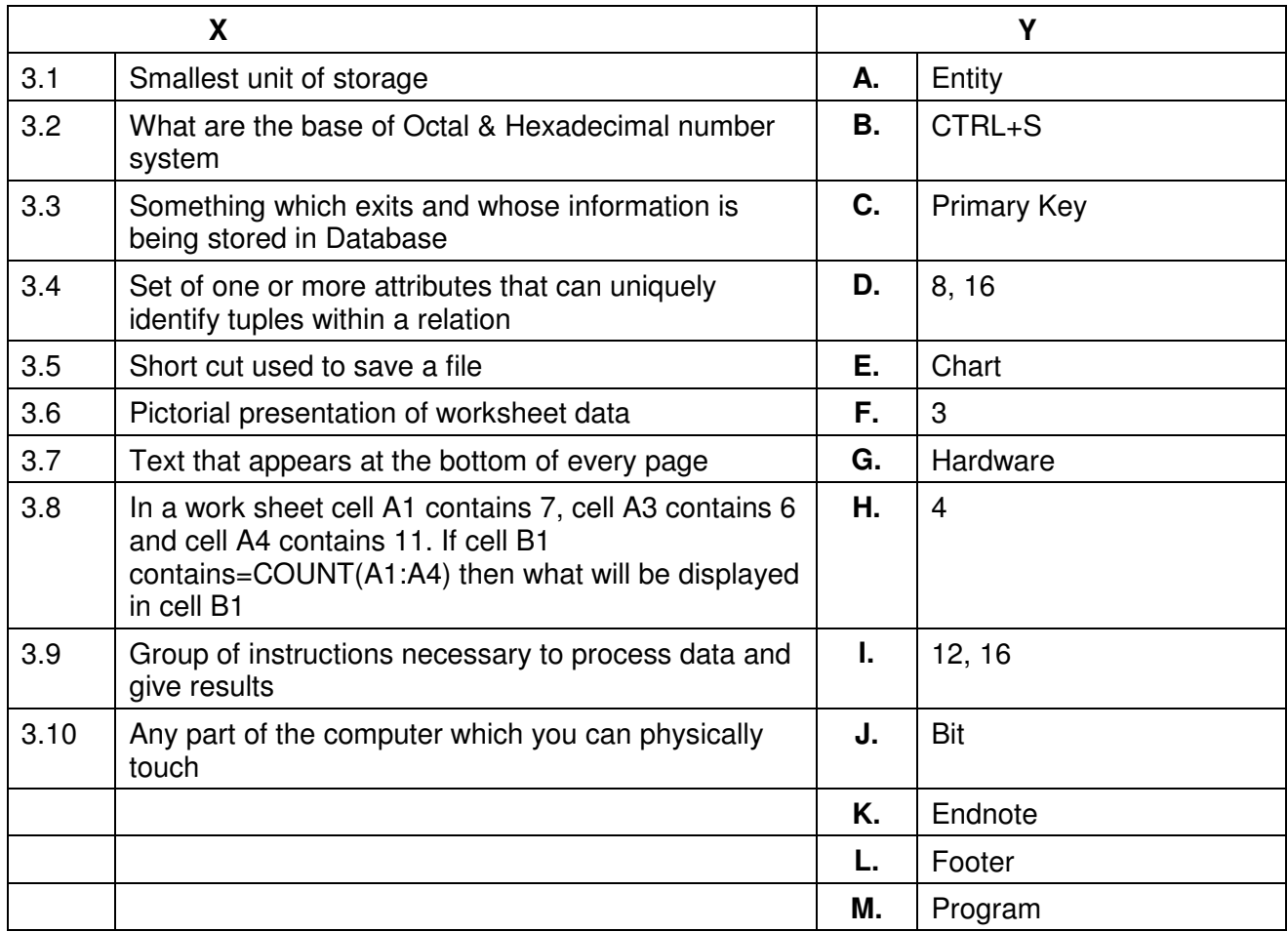

**4. Each statement below has a blank space to fit one of the word(s) or phrase(s) in the list below. Enter your choice in the "tear-off" answer sheet attached to the question**  paper, following instructions therein. (1x10)

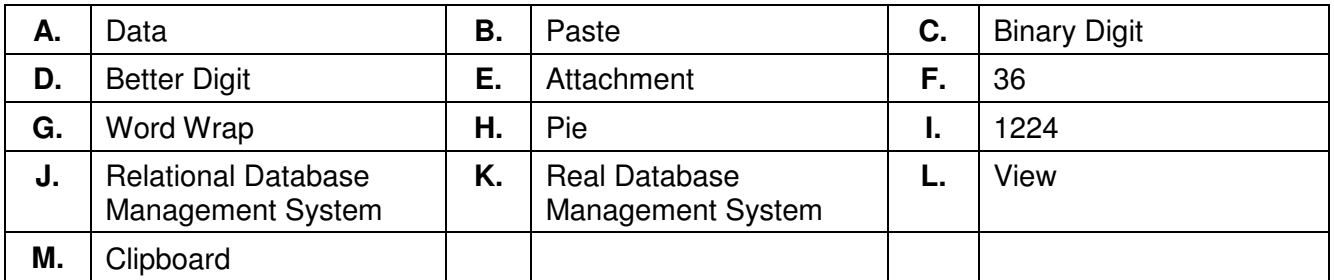

- 4.1 The term BIT is an abbreviation of The term BIT is an abbreviation of
- 4.2 An electronic document sent with the Email is termed as
- 4.3 A virtual table derived from one or more tables is known as
- 4.4 A temporary storage area used for keeping the cut/copied text is called
- 4.5 Process of placement of text going past right margin to next line is termed as **we also have a**.
- 4.6 Short cut CTRL+V is used to \_\_\_\_\_\_\_.
- 4.7 If you enter 12+24 in a cell, Excel will display \_\_\_\_\_\_\_\_.
- 4.8 In chart, only one data series can be plotted.
- 4.9 RDBMS stands for  $\qquad \qquad$ .
- 4.10 \_\_\_\_\_\_\_\_ label serves as data marker, which represents a single data item.

## **PART TWO**

#### (Answer any **FOUR** questions)

- **5.**
- a) State the basic units of the computer. Name the sub units that make up the CPU and give the function of each of the units.
- b) What is the function of memory? What are its measuring units?
- c) What are the various types of operating systems?
- d) i) Convert decimal to binary
	- (a) 13
	- (b) 106
	- (c) 84

ii) Convert binary to decimal

- (a) 10010
- (b) 101010

**(3+2+5+5)** 

## **6.**

- a) What features of word processors make them very useful?
- b) What are footnotes and endnotes? What is the difference between them?
- c) What do you mean by spell checking a document in a word processor? How is it actually done?
- d) Which key(s) is/are used in Word to move the cursor to?
	- i) one paragraph up
	- ii) paragraph down
	- iii) starting of one line
	- iv) end of the document
	- v) starting of a document

**(5+3+2+5)** 

## **7.**

- a) What are the features and significance of electronic spreadsheets?
- b) What is a cell and how is it referred?
- c) What is cell referencing and what are the different types of referencing?
- d) Give some application areas of electronic spreadsheet?

**(5+2+3+5)** 

## **8.**

- a) What is a database system? What are its features?
- b) What are the various data models available for database systems?
- c) Explain the application of multimedia in education.

#### **(5+5+5)**

## **9.**

- a) Name different types of columns that you would include in a payroll statement.
- b) What is Financial Information System (FIS) and what are its functions.
- c) Explain the need of MS-Power point presentation software. What do you mean by layout and what are the different objects used in MS-Power Point.

**(3+6+6)**